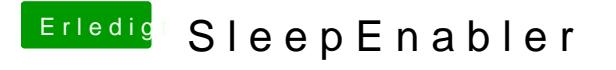

Beitrag von jenzy1985 vom 11. Februar 2013, 05:02

versuch mal folgenden Kext für den Sleep hat bei 2 Systemen bei mi Backup machen nicht vergessen. Manueller Sleep funktioniert, funktioniert nur mit dem PleaseSleep Programm.